# **V I G I L A N C E E X T E R N E & INVESTIGATIONS EN SOURCES O U V E R T E S ( O S I N T )**

**La CTI\* sur les Clearweb, Deepweb, Darkweb**

TRISTAN PINCEAUX  $\rightarrow$  HEAD OF CERT CWATCH - ALMOND

*\*CTI : Cyber Threat Intelligence*

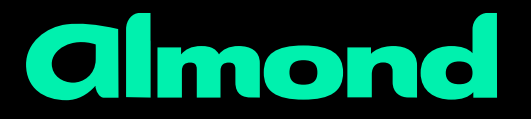

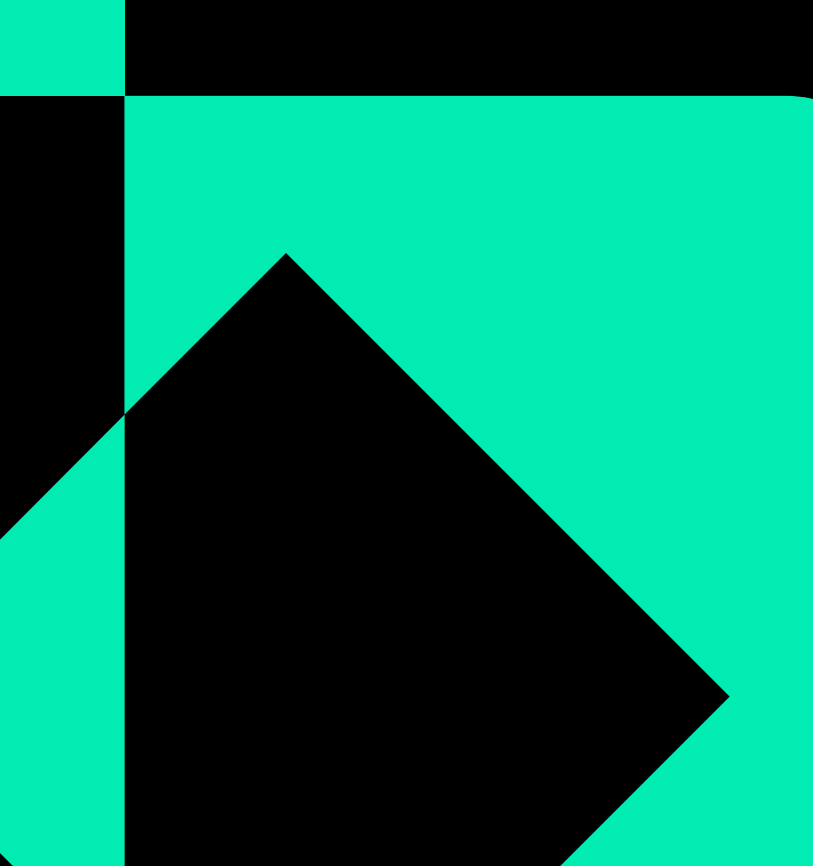

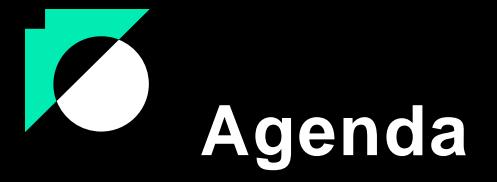

- $\rightarrow$  Les données existantes sur Internet
	- **Example 2** Clearweb, Darkweb
- $\rightarrow$  Pourquoi surveiller son exposition externe
	- La démarche
	- Définir son périmètre
- Les outils de CTI et d'OSINT
	- Les modules de surveillance
	- L'analyse des résultats
- Enrichir et corréler
- → Piloter l'évolution
- $\rightarrow$  Que peut-on faire pour se protéger ?

## **almond**

**MOVE** F & R W A R D WE'LL **WATCH** YOUR BUCK

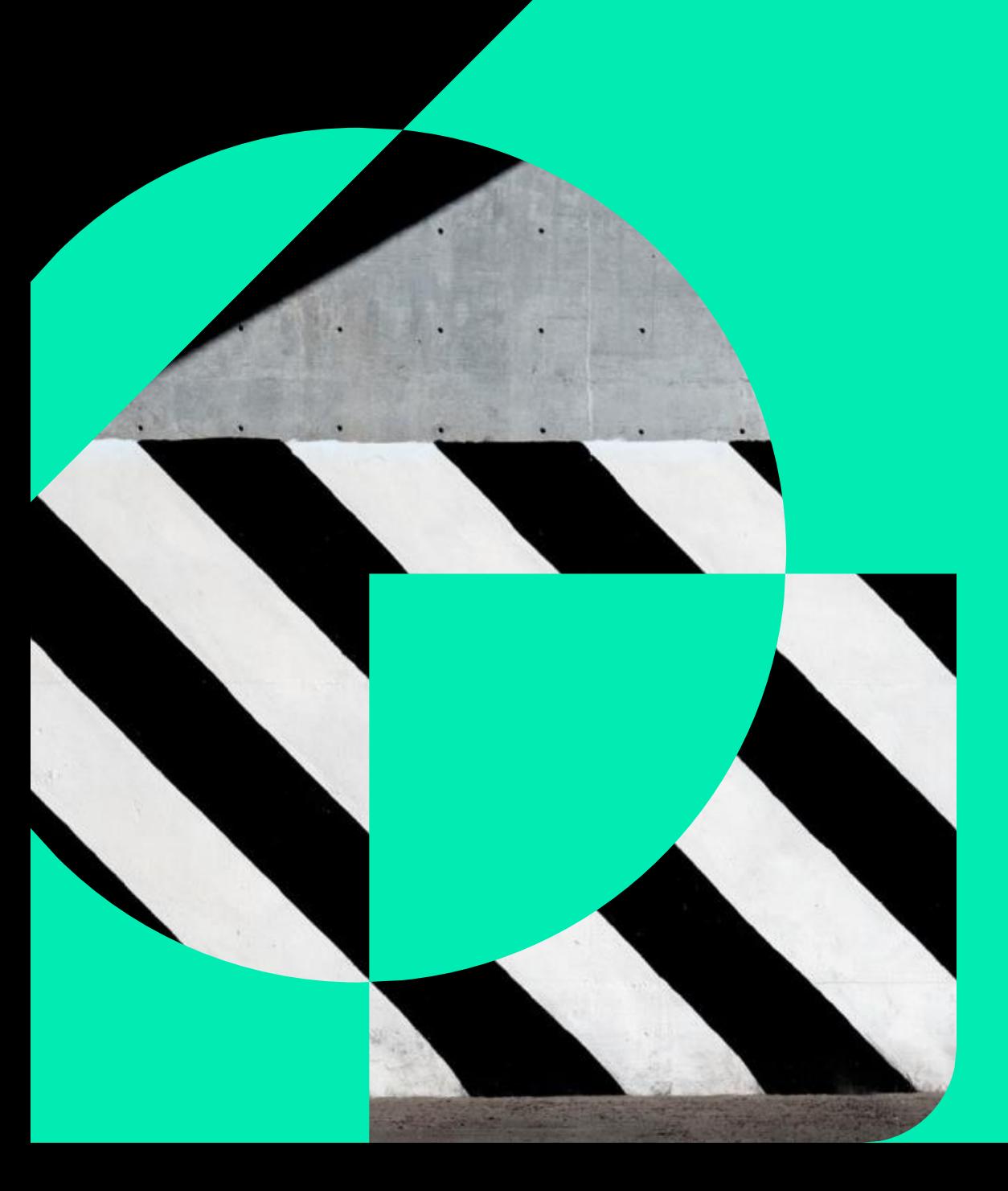

# **À propos de Tristan <sup>4</sup>**

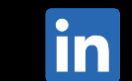

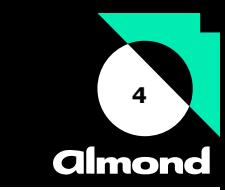

# **Tristan Pinceaux**

*Incident handler / Forensic expert*

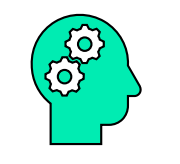

Problem solver > 12 ans d'expérience DFIR Manager CERT

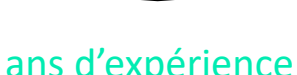

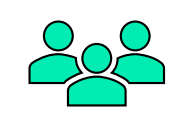

**Ma vision** : La sécurité ne doit pas coûter la liberté

**Ma mission** : Arrêter les cybercriminels avant qu'ils ne vous arrêtent

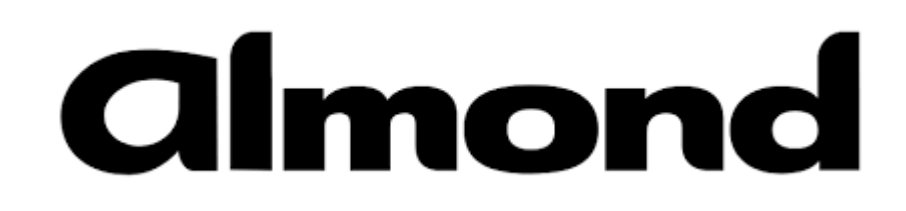

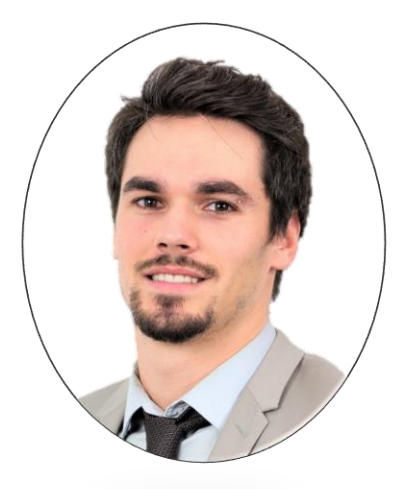

# **Qui sommes-nous ? <sup>5</sup>**

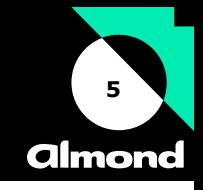

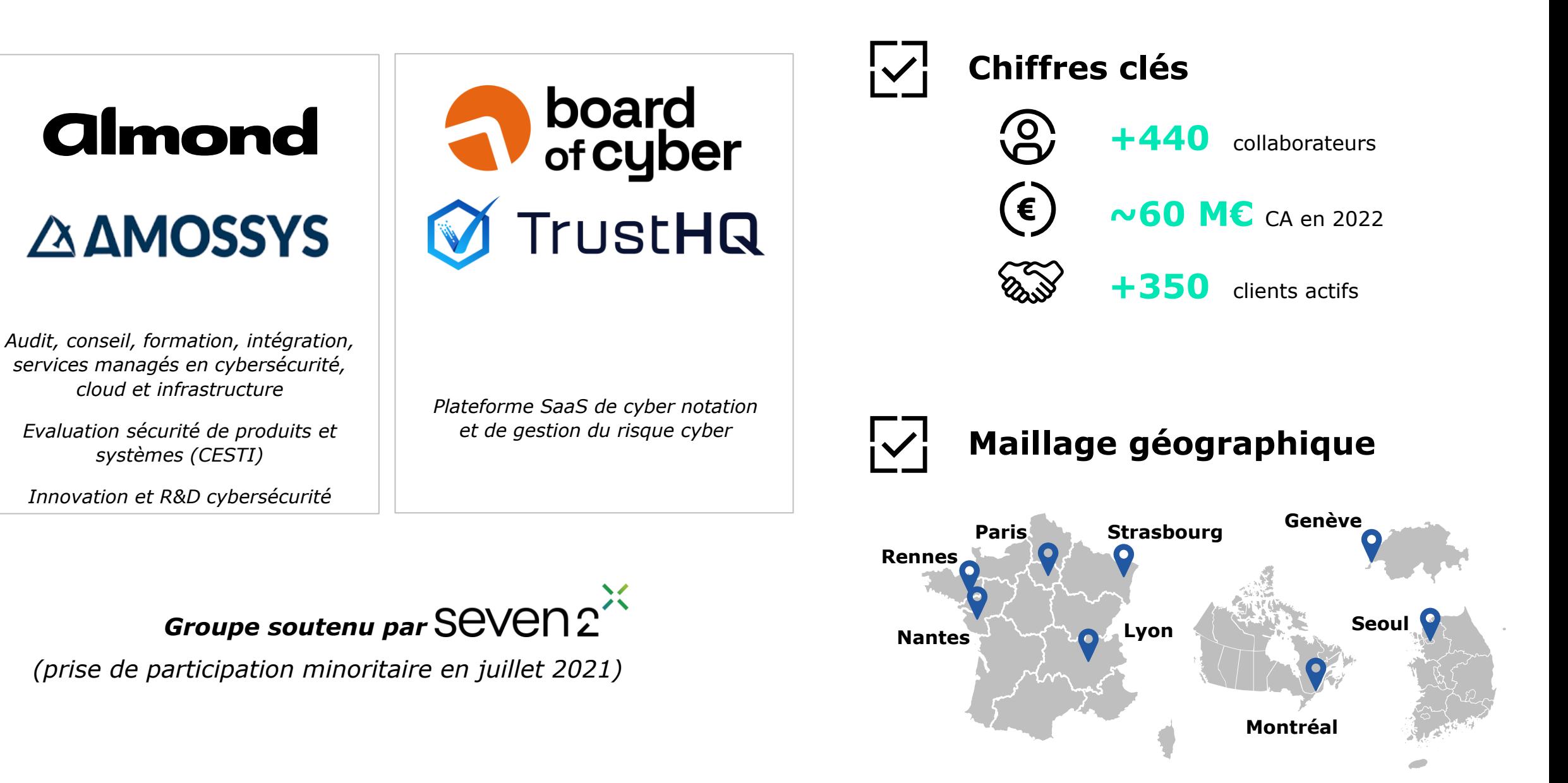

# **Notre offre de services <sup>6</sup>**

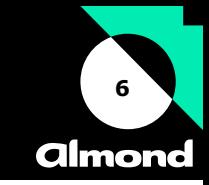

# **ANTICIPATION**

#### **Identifiez les risques, définissez les règles, préparez votre défense.**

- Missions de conseil et d'audit
- Gouvernance & Risk Management
- Tests d'intrusion
- Cyber Threat Intelligence  $\rightarrow$
- $\rightarrow$  Conformité (PCI DSS, ISO 2700X, RGPD, DORA, NIS2, SWIFT, TISAX…)
- $\rightarrow$  Plans de continuité / reprise d'activité
- Exercices de gestion de crise
- Centre de formation Almond Institute

# **PROTECTION**

#### **Armez-vous pour une sécurité optimale.**

- Missions de conseil, AMOA et AMOE
- Intégration et supports de solutions de sécurité
- Services managés & infogérance
- Sécurité des infrastructures Cloud & IT
- Gestion des vulnérabilités
- IAM, protection des données
- Assistance technique et expertise

# **DETECTION**

#### **Repérez les incidents au plus tôt.**

- Services managés MSSP : SOC + CTI + **CERT**
- Mission d'expertise construction services sécurité opérationnelle et déploiement de process et technologies DevSecOps
- Audit de SOC : efficacité, couverture de détection, état de l'art
- Produits venant des équipes innovation et R&D Almond et Amossys : OSINT, cyber range, adversary emulation, usecase management…

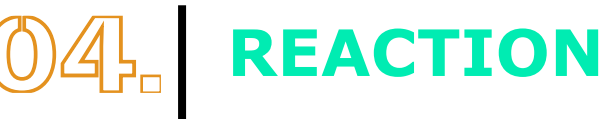

#### **Ne restez pas seul, agissez au plus vite avec nos experts.**

- Mission CERT de réponse sur incident majeur
- Mission de recherche de compromission /  $\rightarrow$ levée de doute
- Forensic / investigations numériques
- Mission de reverse engineering logiciel et  $\rightarrow$ code malveillant
- $\rightarrow$  Accompagnement à la gestion de crise, déploiement d'outil de gestion de crise
- Déploiement en urgence de solution de sécurité et services managés sur-mesure

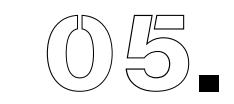

# **RESTAURATION**

#### **Optez pour une reconstruction efficace et un rétablissement optimal de vos opérations**

- $\rightarrow$  Mission de reconstruction partielle ou totale
- $\rightarrow$  Transformation du système d'information et mise en place de services managés post crise
- Mission de conseil en résilience  $\rightarrow$
- Assistance technique IT, Cloud et cyber sécurité

# **Le CERT CWATCH d'Almond <sup>7</sup>**

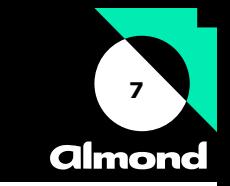

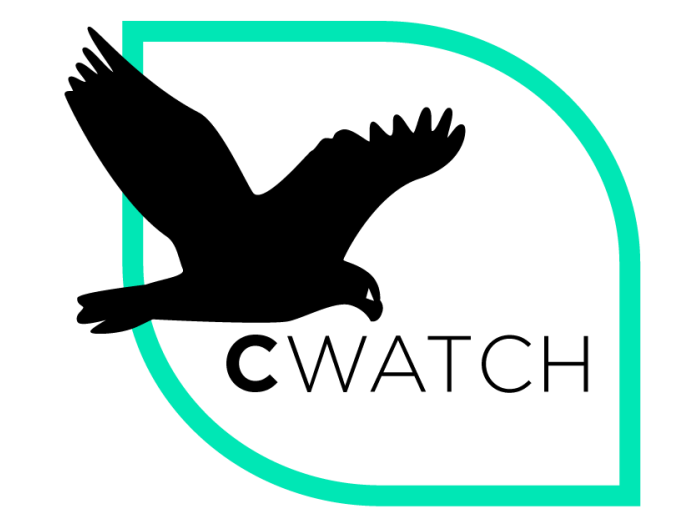

# **C**omputer **E**mergency **R**esponse **T**eam

**Que s'est-il passé ? Que devons-nous faire ?**

**11** experts qualifiés et certifiés (PFI, GCFA, CISSP, QSA, …)  $\rightarrow$ 

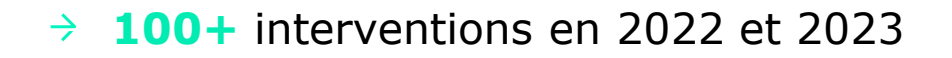

**1** ISO 27035, PRIS et NIST SP 800-61r2

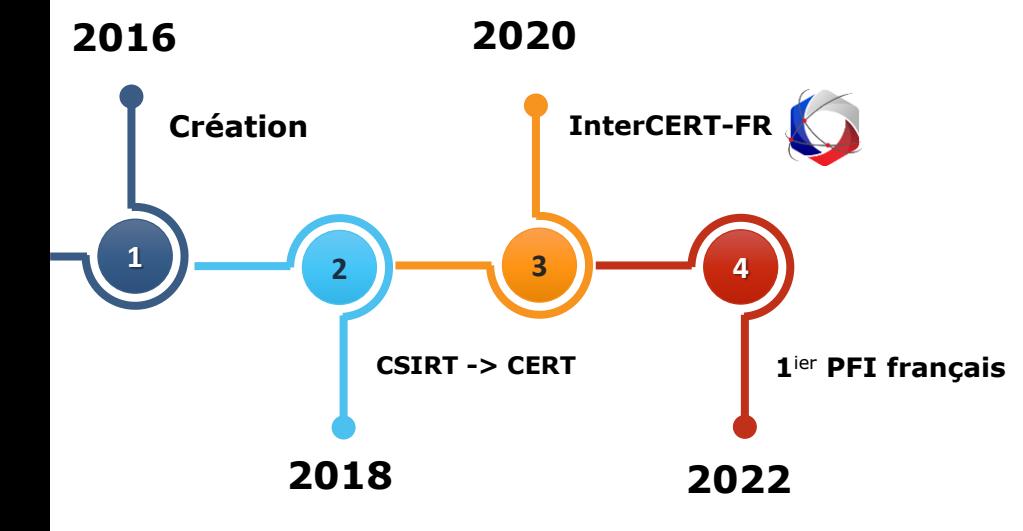

# **Internet in a nutshell**

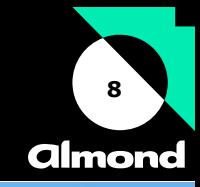

### 4% CLEAR WEB

Également Surface Web : contenu web indexé et consultable via un moteur de recherche

### 90% DEEP WEB

Tout le contenu non indexé dans les moteurs de recherche (ex: vos mails, stories, comptes, etc.)

#### 6% DARK WEB

Également Darknet : Sous-réseaux d'Internet utilisant des protocoles spécifiques pour échanger de manière chiffrée ou anonyme (Tor, I2P, Zeronet)

# Que savez-vous vraiment du DarkWeb?

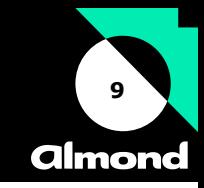

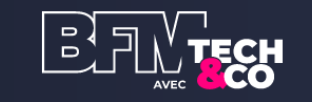

**ÉMISSIONS ACTUALITÉS ASTUCES PRODUITS** SMARTPHONE ORDINATEUR **ANDROID TESTS** GUIDES **GAMING** 

 $\hat{m}$  > TECH > CYBERSÉCURITÉ

# 20.000 DOLLARS PAR MOIS, TÉLÉTRAVAIL ET **VACANCES À LA CARTE: LES OFFRES D'EMPLOI SÉDUISANTES DU DARK WEB**

NUCLEUS Colt M1911A1 - Series 80 (.45 ACP) 668.91 USD

Silverstar (mla-0)

Ship to WW

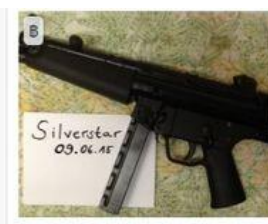

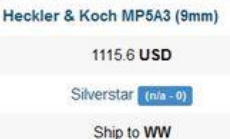

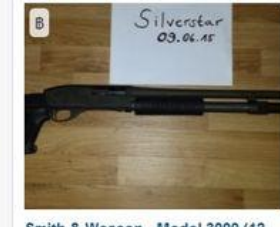

Ship to WW

Smith & Wesson - Model 3000 (12 Gauge) 780.58 USD Silverstar (n/a - 0) Ship to WW

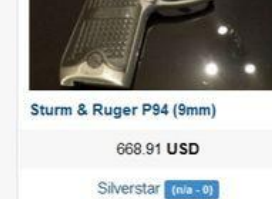

Julie Ragot Le 31/01/2023 à 14 Nemesis Market

- 8 bo4z2ekesxllebpqijubxklnkehoobeu5q7qjdqzfh3hxitwo5fatrad.onion  $\mathcal{C}$
- VPROBITEXCHANGE V SALE CALI WEED VAdderall, VXanax, V Fake DLs, IDs, SSN V Physical Passports, V After every 5th purchase you get 25 free addy!!
	- by  $\overline{\phantom{a}}$  /  $\overline{\phantom{a}}$  /  $\overline{\phantom{a$

ZPROBITEXCHANGE Z dealers in CALI WEED ZAdderall, ZXanax, ZOxy, ZModafinil, ZPhysical documents such as Passports, IDs, DL, Bcs, SSN etc. ZLong time vendors from the time of SR Z2000+ sales on over 15 market places (DN Trust) vover 500 satisfied customers. VDocuments used by over 100 clients.

#### M<sub>O</sub>

- \$40 a gram! \$800 1oz! MDMA PURPLE CHAMPAGNE MOLLY ROCKS! UFIRE SALEULO CRIME STOPPERSOUS-US!
- 

https://www.francetvinfo.fr/r

I /u/CrimeStoppers V · 2 weeks ago\* in /n/MDMA

Item link: /item/dairlprbiy - OINFOO Dance the night or weekend away with this super fire molly! Very smooth and clean high! Start with a small amount because this is potent stuff imported from Europe! Order a gram for \$40, try it out and come back for the super deal OZ!! You will not find..

# Rien d'illégal a priori

Se connecter au darknet n'est pas illégal en soi si l'on n'y fait rien d'illicite. C'est juste un peu compliqué techniquement. En fait, il existe plusieurs

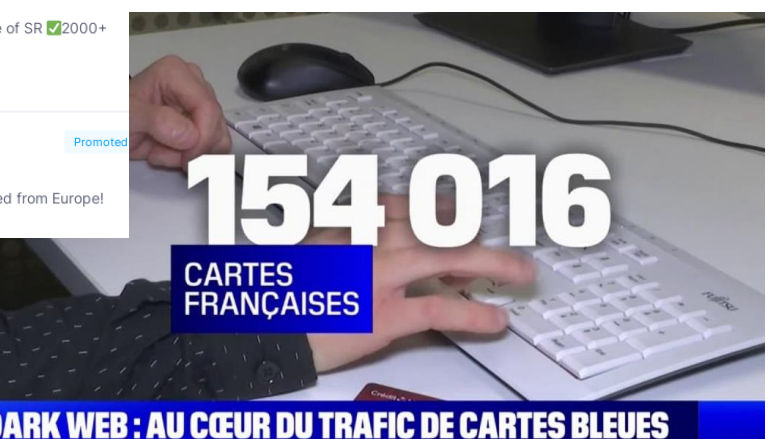

01.

# **L E S D O N N É E S E X I S TA N T E S S U R I N T E R N E T**

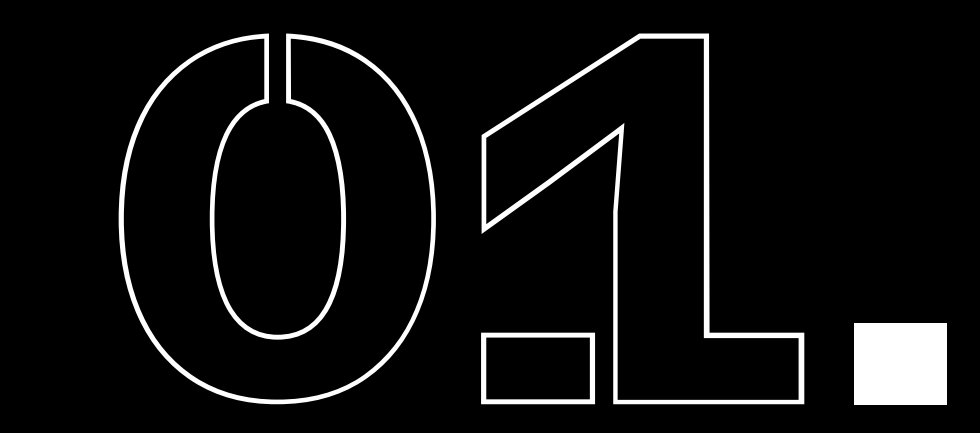

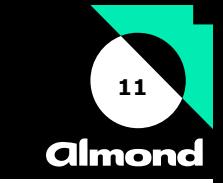

- $\rightarrow$  Noms de domaines / site web
- $\rightarrow$  Adresses IP
- $\rightarrow$  Protocoles / services
	- **•** Versions vulnérables ?
- $\rightarrow$  Adresses mail / n° de téléphone
- $\rightarrow$  Contenu déposé
	- articles, communiqués de presse
- $\rightarrow$  Informations administratives
	- SIRET, siège social, capital, bilans, ...
- $\rightarrow$  Plans d'accès, liste des bureaux

# $\rightarrow$  Les chiffres

- CA, bilan,
- Clients, nombre d'employés
- $\rightarrow$  Appels d'offre publics
- $\rightarrow$  Organigramme (ComEx, VIP)
- $\rightarrow$  Employés, rôles et parcours
	- **•** Réseaux sociaux
- $\rightarrow$  Technologies utilisées et projets
	- CVs et Offres d'emploi
- $\rightarrow$  Données personnelles de collaborateurs
	- nom, prénom, date de naissance
	- lieu de travail, n° de tél / mail, ...

 $\rightarrow$  ...

# **Les données qui ne devraient pas être exposées**

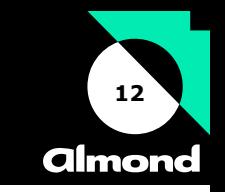

# $\rightarrow$  Les données personnelles de collaborateurs

- Nom, prénom, date de naissance
- Numéro de téléphone, adresse de domicile
- Rôle et lieu de travail, ...

# $\rightarrow$  L'activité en ligne

- Heures de connexion
- Géoposition, habitudes de consommation
- Likes, commentaires, amis, centre d'intérêts, opinion

### $\rightarrow$  Le résultat des fuites ou vols de données

- Numéros de CNI, passeport, sécurité sociale
- Mots de passe
- Courriels et documents confidentiels (pdf, word, ppt, excel, …)
- Token de session web (JWT, cookies, ...)
- Données financières : Portefeuilles Crypto, RIB, n° de cartes bancaires
- $\rightarrow$  Sous-domaines cachés, domaines réservés ou internes
- $\rightarrow$  Code source d'une application ou d'un site web
- $\rightarrow$  Clés d'API ou mots de passe d'application
- $\rightarrow$  Portail d'authentification exposé et/ou vulnérable
- $\rightarrow$  Vulnérabilités
	- Chiffrement
	- Certificat expiré ou autosigné
	- Mauvaise configuration (service exposé / en écoute)
	- Bannière ou erreur trop verbeuse
	- Absence de patch de sécurité
- $\rightarrow$  …

# **Les données utiles pour la surveillance des cybercriminels**

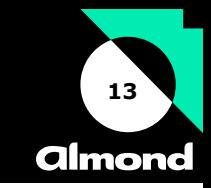

- $\rightarrow$  Les domaines créés lors des campagnes de phishing
- $\rightarrow$  Les certificats de sites web générés

### $\rightarrow$  Les identités numériques

- Pseudo
- Langue, jargon employé, façon de parler
- Dates d'inscription et des posts (périodes d'activité)
- Les forums utilisés, les sujets de prédilection

### $\rightarrow$  Les posts sur les forums

- Les demandes d'accès
- La mention d'intérêt
- La revente de données
- L'hacktivisme

### $\rightarrow$  Les victimes (via le Data Leak Site)

- **Les secteurs visés**
- Les revendications
- Les rançons

### $\rightarrow$  Les TTPs des précédentes attaques de l'acteur cybermalveillant

**■** Mitre ATT&CK

 $\rightarrow$  …

Profiling / Portraits-robots

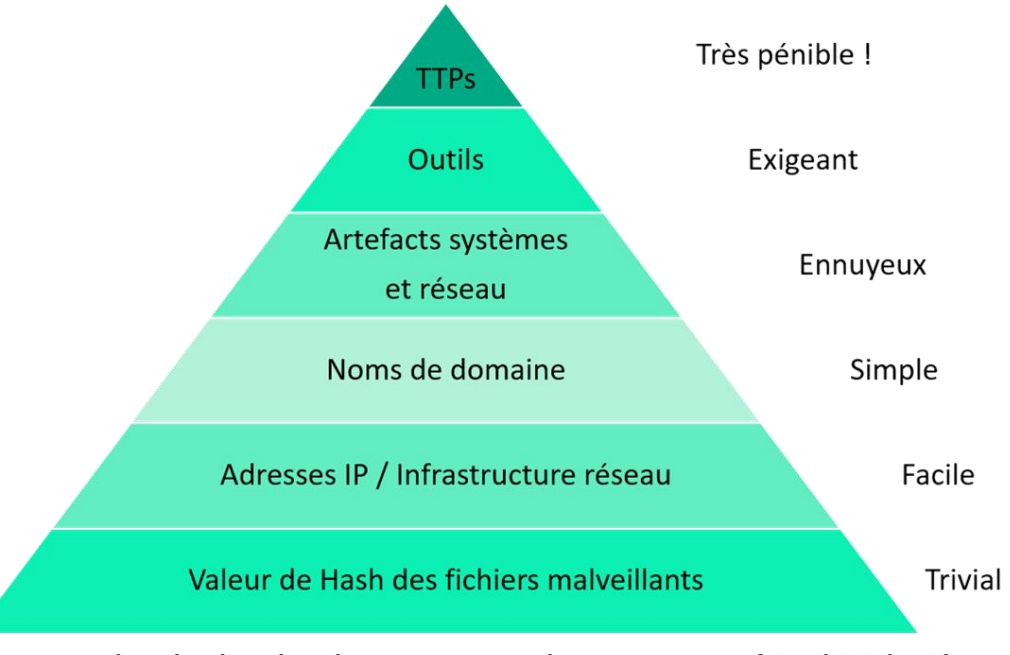

*Pyramide de la douleur - David J. Bianco (01/03/13)*

# **P OU R QU OI** SURVEILLER SON **E X P OS IT ION E X T E R N E**

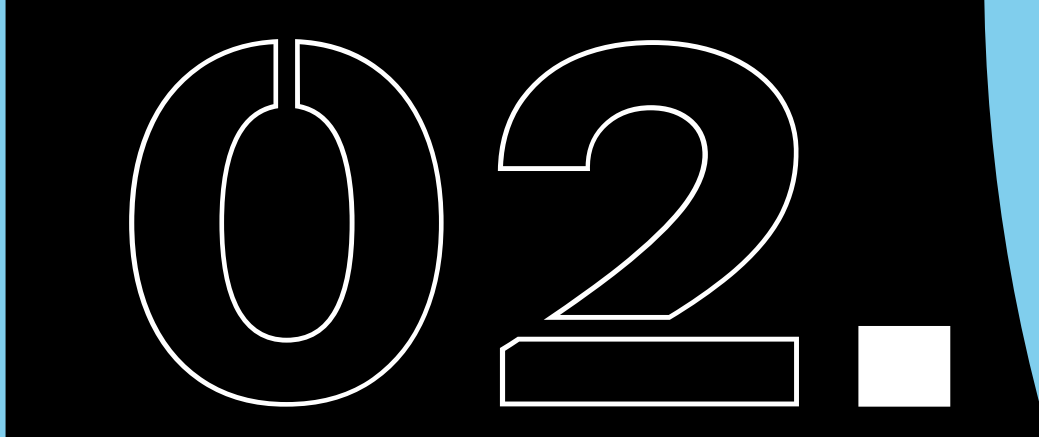

# **La démarche : renforcer ses capacités de détection**

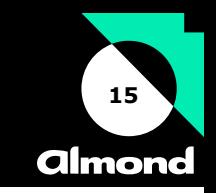

# $\rightarrow$  Le niveau de maturité de la vigilance interne a augmenté

- Les petites structures sont équipées en EDR
- Les SOC ont du succès
- Les méthodologies d'analyse de risques sont continuellement mises en œuvre

# **Voir au-delà de son SI**

- Qui s'intéresse à nous ?
- Espaces publics : Quelles infos communiquent les collaborateurs ?
- Quelle est notre réputation sur les réseaux ?
- Y'a-t-il du Shadow IT non maitrisé ?
- Sommes-nous la cible d'usurpation d'identité / faux profils / phishing ?
- Que peut trouver un **attaquant** s'il souhaite pénétrer notre SI ?

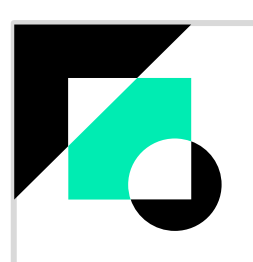

#### **L'ISO 21827 a défini 5 niveaux de maturité SSI**

 $\rightarrow$  https://www.ssi.gouv.fr/uploads/2009/07/maturitessi-methode-2007-11-02.pdf

**Utiliser Internet** 

**comme un atout** 

**pour se protéger**

```
Niveau 0 : Pratique inexistante ou incomplète
Niveau 1 : Pratique informelle
Niveau 2 : Pratique répétable et suivie
Niveau 3 : Processus défini
Niveau 4 : Processus contrôlé
Niveau 5 : Processus continuellement optimisé
```
# **Définir son périmètre**

# **Prévenir plutôt que guérir**

# $\rightarrow$  Quels sont mes risques ?

- Les menaces affrontées ?
- **EXEC EXECO EN 2018 12: Les techniques employées par les criminels visant mon secteur ?**
- Les données ciblées ?

# $\rightarrow$  Quels sont les moyens à disposition ?

- Outils de scan automatique
- Google Dorking
- Bases de données ouvertes
- **EXPEDENT Investigations manuelles avec des machines dédiées (stations blanches)**
- […]

## *« Connais ton ennemi et connais-toi toi-même. »*

# *Sun Tzu*

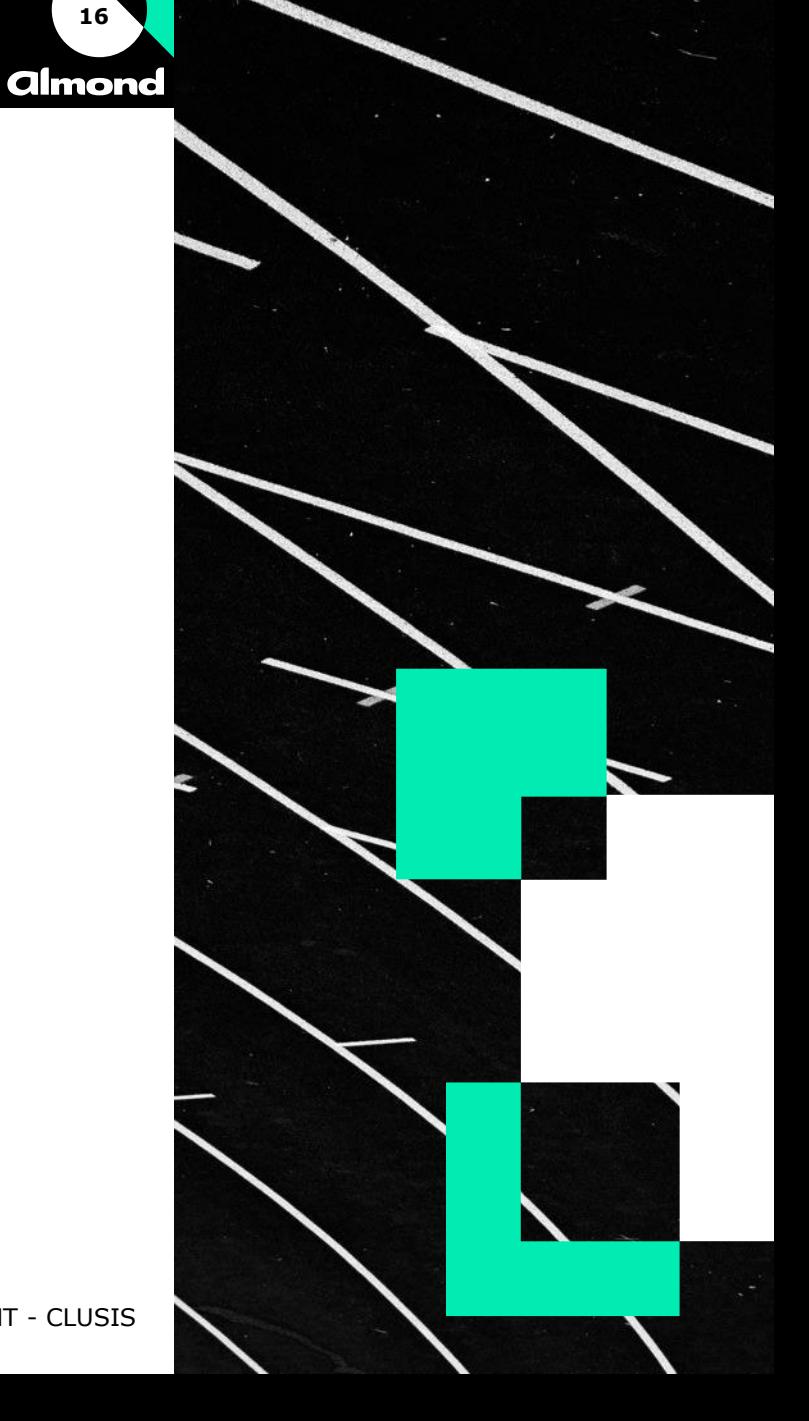

 $03.$ 

# **COMMENT ?** LES OUTILS DE CTI ET OSINT

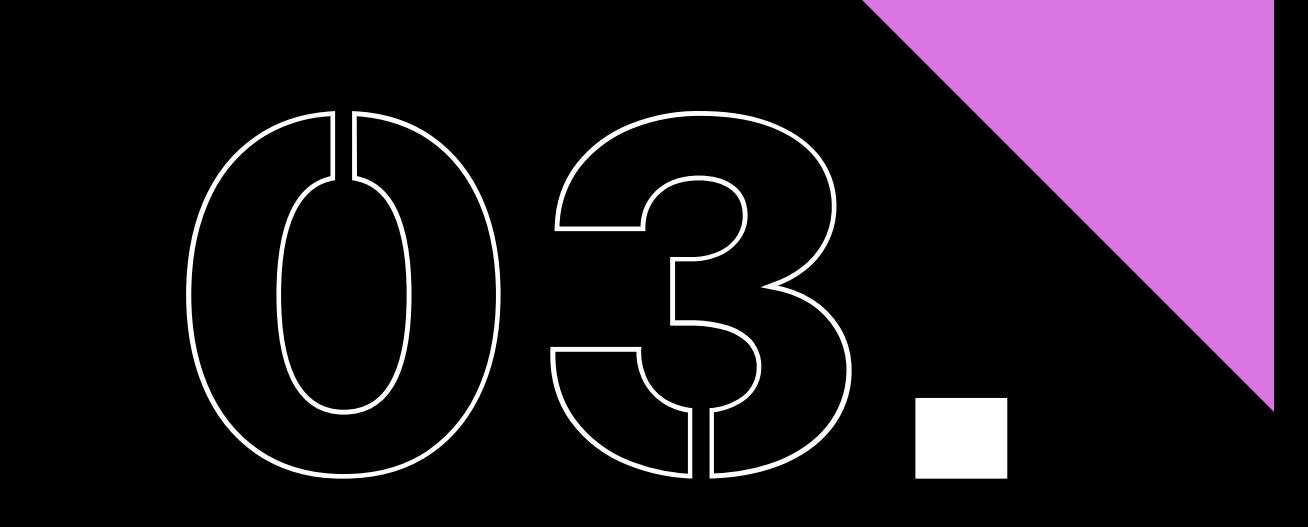

# **Profiler les groupes cybercriminels**

# $\rightarrow$  Représentation des actions d'un attaquant sur un tableau blanc

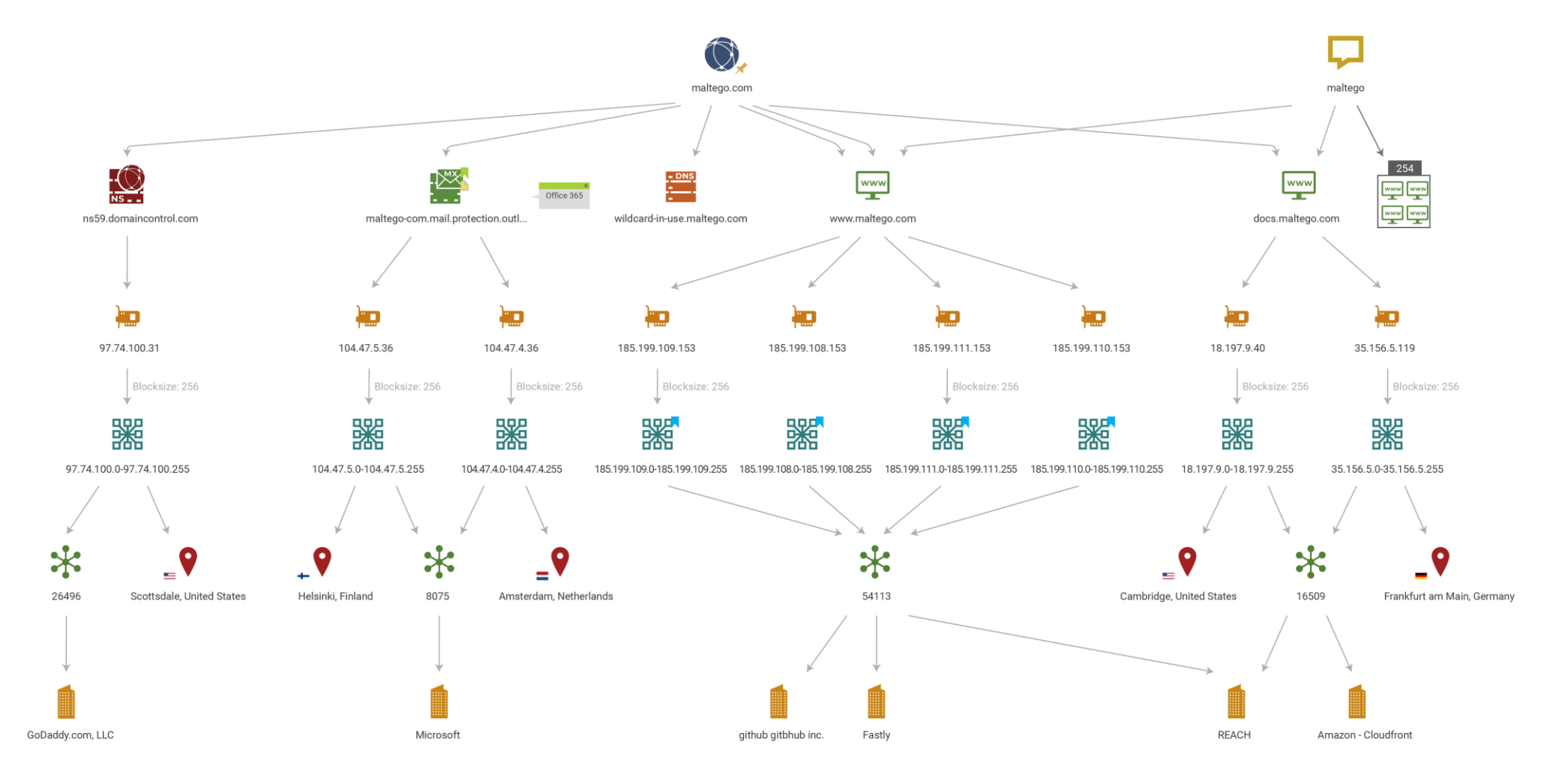

*Utilisation de l'outil Maltego*

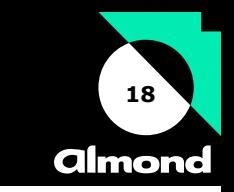

# **Framework Mitre ATT&CK et les heatmaps**

 $\blacksquare$ 

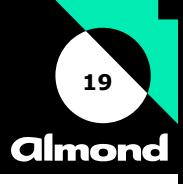

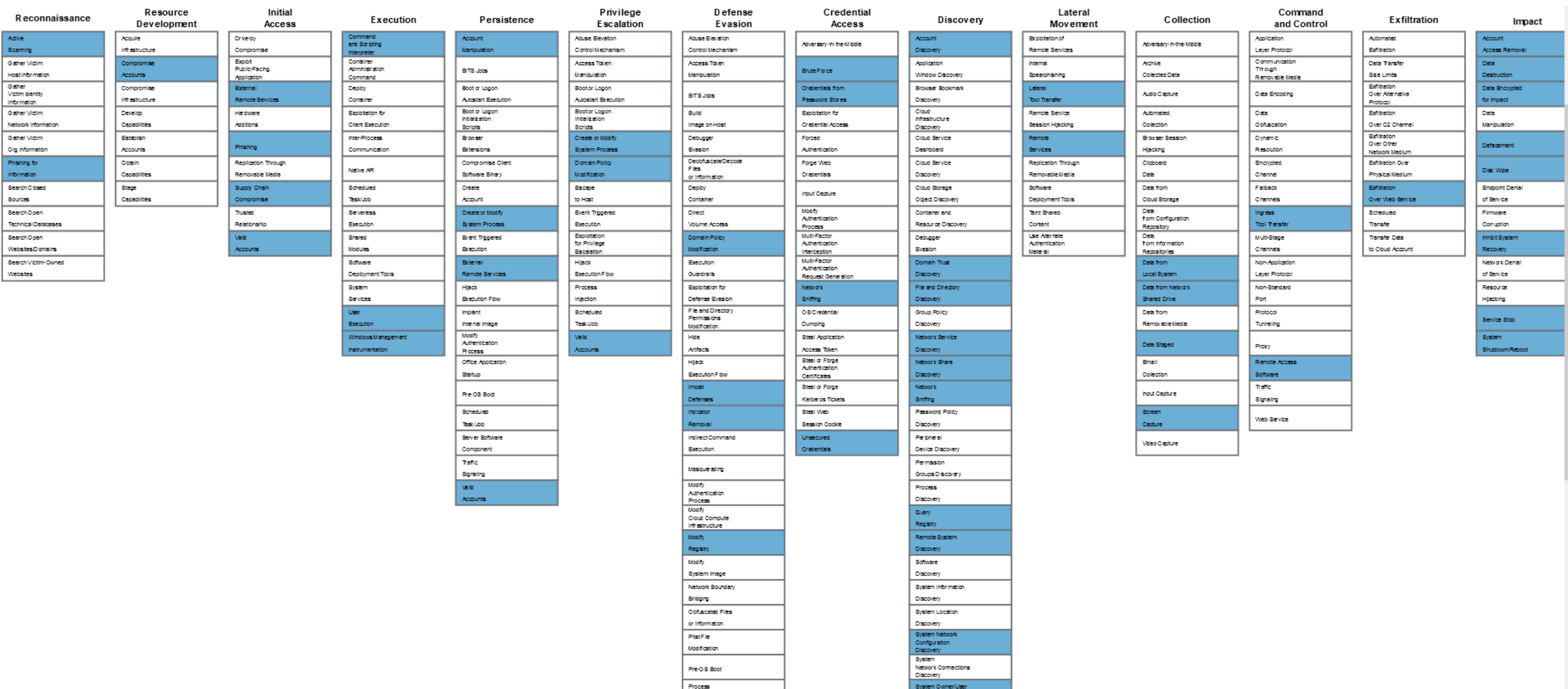

**Discovery** 

System Service

Irjedion

Reflective

#### **almond**

Des **crawlers** :

Robots d'indexation qui explorent le Web, conçus pour collecter les ressources

#### Des **scrapers** :

Scripts d'extraction du contenu de sites Web

#### Des **parsers** :

Analyseurs syntaxiques mettant en évidence la structure d'un texte

### Des **bases de données** :

Pour stocker ces informations et garder un historique

### **Des infiltrations dans les forums (HUMINT)**

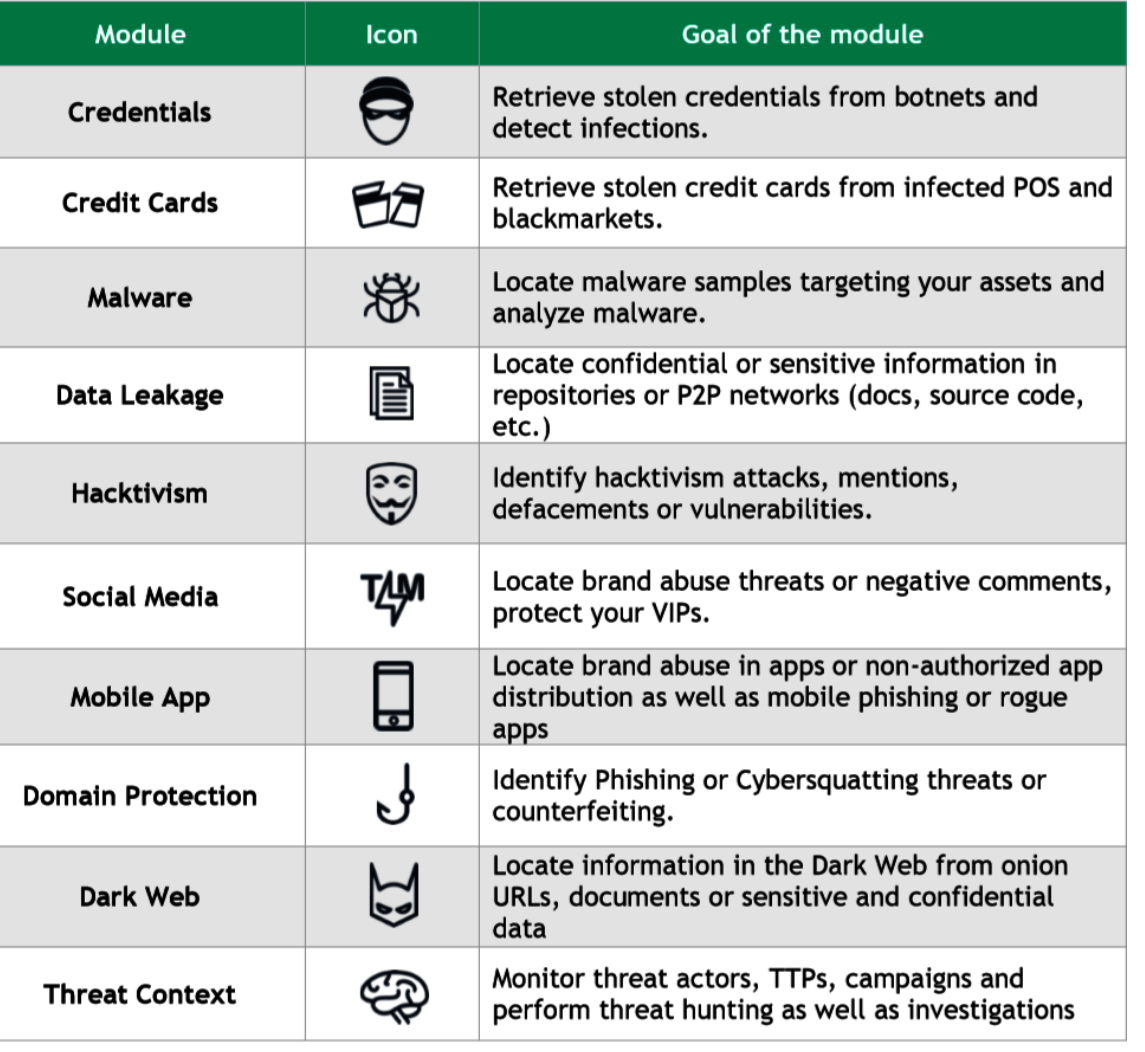

# **Cartographie**

![](_page_20_Picture_1.jpeg)

### Visualisation de l'asset clusis.ch

![](_page_20_Figure_3.jpeg)

 $\blacksquare$ 

![](_page_21_Picture_1.jpeg)

### **Utilisation d'un outil de DNS twister (distance de Levenshtein) pour détecter des sites de phishing**

![](_page_21_Picture_23.jpeg)

# **Qui parle de vous ?**

![](_page_22_Picture_1.jpeg)

#### **Détecter des campagnes d' « Hacktivisme »**

![](_page_22_Figure_3.jpeg)

*Mention du Clusis dans des listes d'entreprise sur github : https://github.com/ji08kk44/BDSE26\_TEAM3*

*Correspond à un cours de Big Data dans une université à Taipei*

We need the people to get educated. I think that, on this topic, we do have a lot of associations and projects which are doing a great job: I think about APWG, ENISA, CLUSIT in Italy (and, CLUSIF in France, CLUSIS in Switzerland, etc), many EUfunded research projects such as ACDC and Cyberoad, and a lot of so-called "underground" conferences, such as Hack in the Box AMS, CONFidence, St.Hack, ATHCon, just to mention some of the biggest and smallest we have in Europe. On the other hand, security needs sacrifices, it isn't an easy mission to accomplish. We must give up on something, if we

*Article de « Security Affairs » mentionnant le Clusis*

# **Investigation Telegram**

![](_page_23_Picture_1.jpeg)

#### Rechercher des signes d'attaques sur des channels semi-public

![](_page_23_Picture_3.jpeg)

### Next target: France

### Because of the offensive caricature of the Prophet Muhammad

![](_page_23_Picture_6.jpeg)

Мы все будем атаковать через 15 минут | We'll all attack After 15 Min from now

Airports:

https://www.parisaeroport.fr/ https://www.annecy-airport.com/ https://www.parisvatry.com/ https://www.euroairport.com/ https://www.pau.aeroport.fr/ http://www.brest.aeroport.bzh/ Hospitals:

https://www.american-hospital.org/ https://www.aphp.fr/ https://pitiesalpetriere.aphp.fr/ https://hopital-necker.aphp.fr/ https://hopital-georgespompidou.aphp.fr/ https://hopital-bichat.aphp.fr/

![](_page_23_Picture_12.jpeg)

 $\blacksquare$ 

![](_page_24_Picture_1.jpeg)

### **Utilisation de bases de données historiques ou provenant de botnets d'infostealers**

![](_page_24_Picture_26.jpeg)

**VS \* \* \*** Investigations OSINT - CLUSIS

# **Data Leak**

 $\mathbf{I}$ 

![](_page_25_Picture_1.jpeg)

#### **Investigation des documents publics CLUSIS**

![](_page_25_Picture_3.jpeg)

![](_page_25_Picture_4.jpeg)

#### facture -00093

![](_page_25_Picture_51.jpeg)

#### Nouvelles coordonnées bancaires !

![](_page_25_Figure_8.jpeg)

Nous vous remercions par avance de vous acquitter de ce montant sur le compte du Clusis.

Afin d'éviter des frais financiers, veuillez utiliser de préférence l'e-banking et le compte IBAN. Si vous payez au guichet de la poste, merci d'ajouter CHF 2.35 au montant de la cotisation.

![](_page_25_Picture_52.jpeg)

#### *Facture d'un adhérant disponible sur internet*

**V & @ a + & \_Investigations OSINT - CLUSIS** 

# **Data Leak**

 $\blacksquare$ 

![](_page_26_Picture_1.jpeg)

#### **Cas réels de fuites de données sensibles et du secteur de la défense**

![](_page_26_Picture_37.jpeg)

*Leak avec toutes les coordonnées de gérant de DC Amazon hébergeant des données du D&D Base SQL contenant une liste de tous les équipements militaires utilisés en Irak et en Afghanistan*  $\blacksquare$ 

![](_page_27_Picture_1.jpeg)

**Utilisation de Google Dorking pour rechercher des mots de passe fuités** 

![](_page_27_Picture_3.jpeg)

# **E N R IC H IR E T C OR R E L E R**

![](_page_28_Picture_2.jpeg)

# **Cycle de vie de la donnée <sup>30</sup>**

![](_page_29_Picture_1.jpeg)

## THE ETERNAL CYCLE OF HIGH-PROFILE DATA BREACH

![](_page_29_Figure_3.jpeg)

<mark>បន៖</mark> ត $\div$  & \_Investigations OSINT - CLUSIS

# La donnée vaut de l'argent

![](_page_30_Picture_1.jpeg)

 $\mathcal{C}$  $\bigcirc$ A https://jemex.net/rdps?hosting=&ram=&windows=&access=&country=Switzerland&seller=&pric  $\bar{x}_{A}$  90% ■☆  $\rightarrow$ Ξ  $\leftarrow$  $\bullet$ **JEMEX SHOP EMESTS** Prepaia PUBLIQUE FRANÇA atchewan , My driv Escrow E NATIONALE D'IDENTITÉ N° DI2345678987 Customer Number<br>42069696 CA NORT DURAND **SA 16-236-9-331 I NETL ENT** NETOINE, PAUL. ODINSON,  $E$  Send  $\vee$ **X** Webmo  $\Box$  Hosts  $\vee$ **Thor Hammer VISA**  $TRT$ 100 Big Hammer Ln. Regina, SK S4P 2N7 IDERADURANDERSERERERERERERE 012345678987ANTOINE CENTIACI2 Dete of Birth<br>1983 AUG 15 5 Eyes<br>Blue Hosting **RAM** \$120.00 \$110.00 Sex **End** Date of Issue 2011 JAN 01 NONE M 1 Card Total Balance: \$3 000 1 Card Total Balance: \$3 100 Hosting **RAM** rland Date of Expiry 2015 AUG 31 NONE 193 cm Musebu Fill Add to cart 圖 Add to cart 13029 Filter O **Clear Filter High quality physical French ID PRINTING SERVICE:** card **SASKATCHEWAN DL 1100 USD** 350 USD ihow 500 entries Search: Réception 1 semaine, dans le cas THIS LISTING IS TO HAVE A où le suivi NE MARQUE PAS PHYSICAL TOP QUALITY ID Added comme livré (perdu en transit), PRINTED WITH THE INFO YOU  $\frac{1}{2}$  IP Price Seller Check Buy ID Country **Iname** NEED AND SHIPPED TO YO... nous hon... on LePetitPrince **MAKEKOTA** H  $2023 - 10 - 05$  $-$  CH - Zürich - Zurich 687 842 \*\*\*\*\*\*\*\*\*\*\* 62.202.\*\*.\*\* 6.00 seller2 2536  $30<sup>°</sup>$ Check **Buy** 21:01:40 Swisscom Windows<sub>4</sub> 2023-10-05 Admin La\*\*\*\*\*\*\*\*\*\*\*\*\*\* CH - Sankt Gallen - Oberriet 92.107.\*\*.\*\* 6.00 seller<sub>2</sub> 2608 Check **Buy** (schweiz) AG 21:14:39 2022 **GB** Swisscom Windows 4  $2023 - 10 - 05$ Admin NC\*\*\*\*\*\*\*\*\*\*\*\*\*\*\*\*\*\*\*\*\* 2583 C CH - Luzern - Kriens 85.0.\*\*.\*\* 6.00 seller<sub>2</sub> Check **Buy** 21:09:50 (schweiz) AG 2022 **GB** Chat with us  $\mathbb{R}^n$  $\Delta\phi=0.1$ - 1

# **Analyse manuelle – Pivot avec des nouvelles données**

![](_page_31_Picture_1.jpeg)

### **Exemple : Intégration des nouvelles données dans les outils automatique – Cas d'un compte « info »**

![](_page_31_Picture_27.jpeg)

# Utiliser les bases ouvertes pour enrichir le contexte

# 33 **almond**

#### Vérifier que ça appartient bien à l'entité

![](_page_32_Picture_3.jpeg)

![](_page_33_Picture_1.jpeg)

### **Exemple : Forum du ransomware « Lockbit »**

 $\mathsf{L}$ 

![](_page_33_Picture_27.jpeg)

# **Investigation sur des forums de fuites de données**

#### **Exemple : Forum « Valid Market »**

![](_page_34_Figure_2.jpeg)

**35**

**almond** 

# **Analyse manuelle – interpréter et filtrer les résultats**

![](_page_35_Picture_1.jpeg)

**Fuite de mots de passe et fuites de données**

L'analyste interprète les résultats, exemple sur un grand groupe international :

![](_page_35_Picture_4.jpeg)

Exemple : Compte de la directrice générale possédant un mot de passe sur un site étant très certainement le nom d'un membre de sa famille proche ayant travaillé chez

L'analyste récupère des données fuitées et en estime la sensibilité, exemple après un rançongiciel :

![](_page_35_Picture_7.jpeg)

*- Document de comptabilité*

*- Document RH ainsi que pièce d'identité de collaborateur*

*Potentielle compromission d'un serveur de paye / facturation interne par un cyber attaquant*

05.

# **L I M I T E S**

 $\begin{pmatrix} 1 \\ 0 \end{pmatrix}$  $\begin{matrix} \begin{matrix} 1 \\ 0 \end{matrix} \end{matrix}$ 

# **Les limites et les risques de l'OSINT**

### **A vos risques et périls**

# $\rightarrow$  Légales et juridiques

- Réutiliser des données « leakées » est illégal (même si publiques)
- Toute intrusion dans un SI est passible d'emprisonnement
- Aller sur le Darkweb : OK
- Acheter de la drogue sur le Darkweb : **KO**

# $\rightarrow$  Exposition

- Attention aux traces que vous laissez (OPSEC)
- Contre-renseignement
- TOR + VPN mais pour visiter un site avec un compte?
	- Webeacon, logs de VPN / sites web / cache CDN, DNS, ...
- Soumission sur VT

## $\rightarrow$  Pertinence de la donnée

- **E** Fausses revendications Lockbit
- Fausse vente de BDD pour mettre la pression
- Attribution
	- Si je refais la recette d'un chef, je ne suis pas le chef pour autant

![](_page_37_Picture_18.jpeg)

![](_page_37_Picture_19.jpeg)

![](_page_38_Picture_1.jpeg)

 $\rightarrow$  Fuite de données personnelles via brèche d'une entreprise

 $\rightarrow$  Fuite de données économiques / base client

 $\rightarrow$  Impact sur l'image

 $\rightarrow$  …

# **PILOTER** L'EVOLUTION

![](_page_39_Picture_1.jpeg)

# **Livrables**

![](_page_40_Picture_1.jpeg)

#### Avoir un premier aperçu de son exposition

![](_page_40_Picture_3.jpeg)

#### Périmètre

![](_page_40_Picture_5.jpeg)

![](_page_40_Picture_6.jpeg)

#### Contexte

Dans le cadre d'une mission de sécurisation, les produits souhaite sensibiliser l'ensemble des entreprises pour lesquelles devra être déployé. Afin de partager de manière efficace l'état de santé de Cybersécurité de ces entreprises, Almond a réalisé une analyse OSINT sur les données exposées pour indiquer si d'éventuelles fuites d'information ou de documents, de compromissions d'identifiants/mots de passes, d'usurpation de site internet... sont connues.

#### Vérification des erreurs de configuration sur le chiffrement du site WEB :

![](_page_40_Figure_10.jpeg)

#### Surveillance des tentatives d'attaques : V

La surveillance mise en place n'a pas permis de relever la présence de la société dans des sites connus pour de l'activité récurrente d'attaque. Nombre d'occurrence : 0

Il est recommendé de monitorer ce type de communications publiques en permonence pour identifier de potentielles actions molveillantes à l'encontre des seniors de PMA

#### Détection de compte de collaborateurs compromis :

Nous avons observé 5 comptes de collaborateur de avec des informations d'identification ayant fuitées. Les informations d'identification volées ou divulguées peuvent être utilisées à des fins de fraude, de vente clandestine, de chantage, d'atteinte à la réputation, d'usurpation d'identité et d'espionnage.

#### **almond**

Almond SAS au capital de 294 500 € - SIREN 438 113 250 TVA FR44 438 113 250

![](_page_40_Picture_18.jpeg)

**Particular** Exemple : Mot de passe possible de deux comptes **Norton** Un attaquant pourrait réutiliser ces mots de passe en essayant d'essayer le schéma qui se répète pour le compte « qualite » :

Il est recommandé de surveiller régulièrement les fuites de mots de passe des collaborateurs afin de s'assurer que ces derniers ont été modifiés ou ne permettent pas d'identifier un schéma se répétant (Exemple: NomEnfant1\_NomEnfant2\_DateDeNaissance).

#### Trace de données sur le Dark Web :

Un nombre élevé de référence à la société sur le Dark Web pourrait indiquer une attaque en cours. Le Dark Web est régulièrement utilisé par des groupes d'attaquants organisés pour du partage d'informations et d'outils. Nombre d'occurrences : 7

#### 31,102,229,881

![](_page_40_Picture_24.jpeg)

Exemple : IP présente dans un fichier nommé « wordpress attack - ip addresses 17 Nov 2019 » pouvant indiquer une utilisation malveillante d'une ressource

Il est recommandé de régulièrement vérifier le Dark Web afin d'identifier les premières traces d'une attaque sur le système d'information et de réagir en conséquence.

#### Possible fuite de données :

La société **compossède** actuellement 884 documents exposés publiquement. Certains de ces

documents pourraient contenir des informations ne devant pas être accessibles au public. il est recommandé de vérifier régulièrement la liste des documents pouvant être accessible via internet. Si un document ne doit pas être exposé aubliquement. il faut s'assurer de madifier son exposition.

#### Protection de domaine :  $\bullet$

La protection de domaine monitore les noms de domaines proches de animation d'identifier de l'hameconnage ou des infractions à la propriété intellectuelle. Nombre d'occurrences : 655

Exemple de domaines à surveiller :

![](_page_40_Picture_34.jpeg)

Dans le cadre de la découverte d'un nom de domaine frauduleux, il est nécessaire de lancer une procédure de demande de suppression.

#### Vérification des réseaux sociaux :

La vérification des réseaux sociaux permet de recueillir des informations sur le sentiment des utilisateurs à l'égard d'une marque, d'une société ou d'un produit. Nombre d'occurrences : 1132 Il est important de surveiller les réseaux sociaux afin de découvrir des potentiels abus de marque

#### Vulnérabilités :

L'analyse des vulnérabilités sur la base des entêtes et bannières de serveur permet d'identifier des versions d'applicatif obsolètes, non à jour et présentant des vulnérabilités plus ou moins critiques. Nombre d'occurrence : 0 vulnérabilités identifiées.

**almond** 

![](_page_40_Picture_41.jpeg)

# **Livrables**

![](_page_41_Picture_1.jpeg)

#### **Rapport d'OSINT complet sur une structure**

![](_page_41_Picture_3.jpeg)

# **Portraits Robot de groupes criminels**

![](_page_42_Picture_1.jpeg)

![](_page_42_Figure_2.jpeg)

**VS B a + 2** Investigations OSINT - CLUSIS

# CALL TO **A C T ION**

![](_page_43_Picture_1.jpeg)

# **Que pouvez-vous faire dès aujourd'hui**

- $\rightarrow$  Prendre conscience des traces que vous laissez
- $\rightarrow$  Sensibiliser votre entourage
- $\rightarrow$  Changer vos mots de passe selon les services
	- Mots de passe longs, gestionnaire type KeePass
- $\rightarrow$  Vous stalker vous-même
	- Se googler
	- HIBP
- $\rightarrow$  Déréférencer / désindexer le contenu
	- Supprimer ce qui peut être gênant
- $\rightarrow$  Réfléchir à 2 fois
	- avant de publier ou commenter

![](_page_44_Picture_87.jpeg)

\_Investigations OSINT - CLUSIS

**45**

almonc

![](_page_45_Picture_0.jpeg)

![](_page_45_Picture_1.jpeg)

![](_page_45_Picture_2.jpeg)

**almond** 

![](_page_46_Picture_0.jpeg)

**PARIS\_ STRASBOURG\_ NANTES\_ RENNES\_ LYON\_ GENÈVE\_**

#### **Contact**

Tristan PINCEAUX **HEAD OF CERT CWATCH** tpinceaux@almond.eu

![](_page_46_Picture_4.jpeg)

![](_page_46_Picture_5.jpeg)

Almond Suisse : +41 (0)22 588 96 98

![](_page_46_Picture_7.jpeg)

[alerte@cwatch.almond.eu](mailto:alerte@cwatch.almond.eu)

# MXRCI